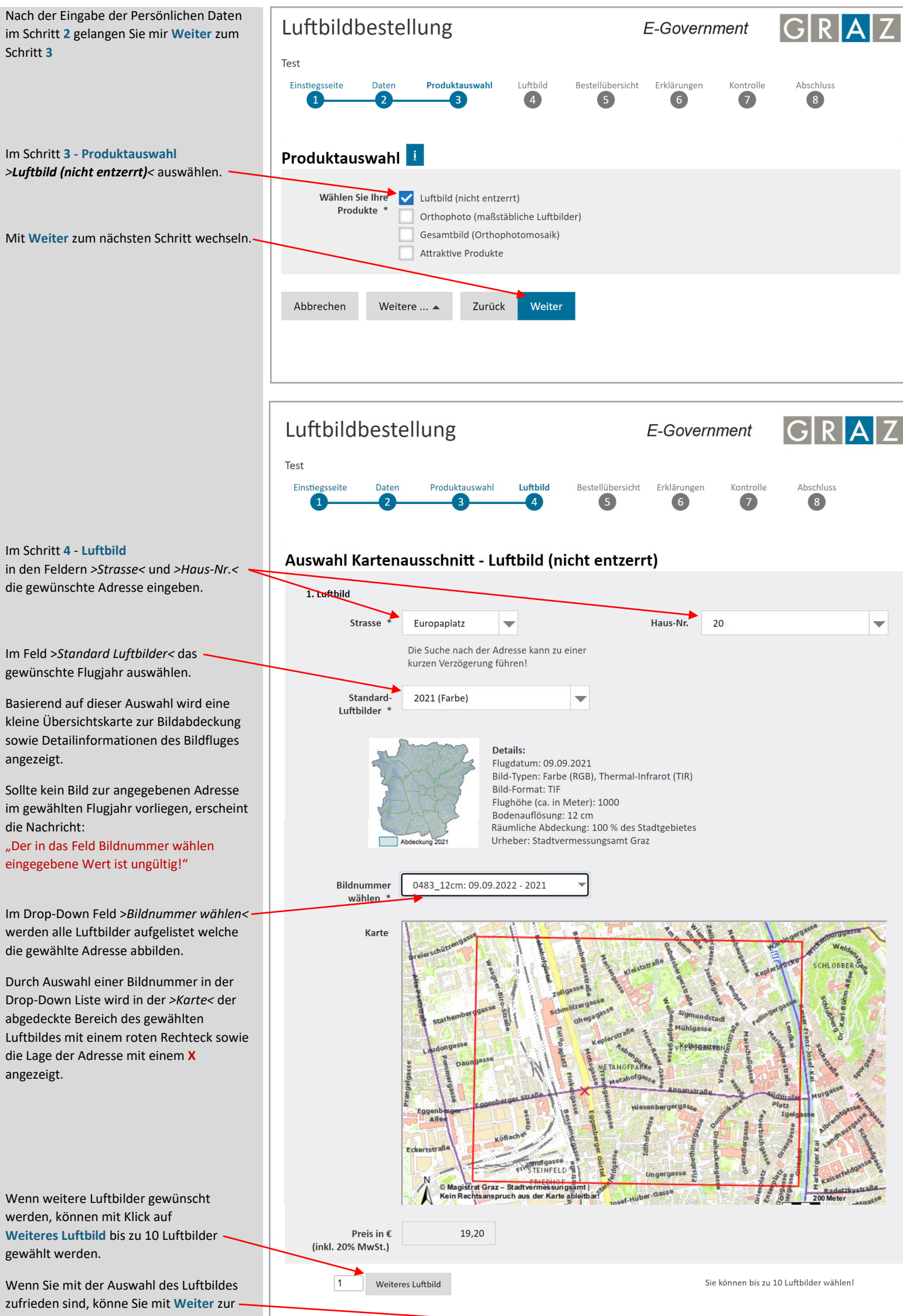

## Bestellübersicht wechseln.

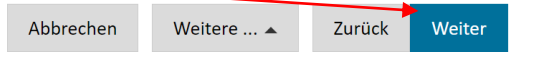

Für Fragen zur Bestellung können Sie sich gerne bei uns melden:

## **Bestell- [und Kund:innenservice](https://www.graz.at/cms/beitrag/10391202/8044336/?cms_nearest=10296200)**

Tel: +43 316 872-4124 E-Mail: [stadtvermessung.kundenservice@stadt.graz.at](mailto:stadtvermessung.kundenservice@stadt.graz.at)

## **So funktioniert die Auswahl eines Luftbildes im Onlineformular:**

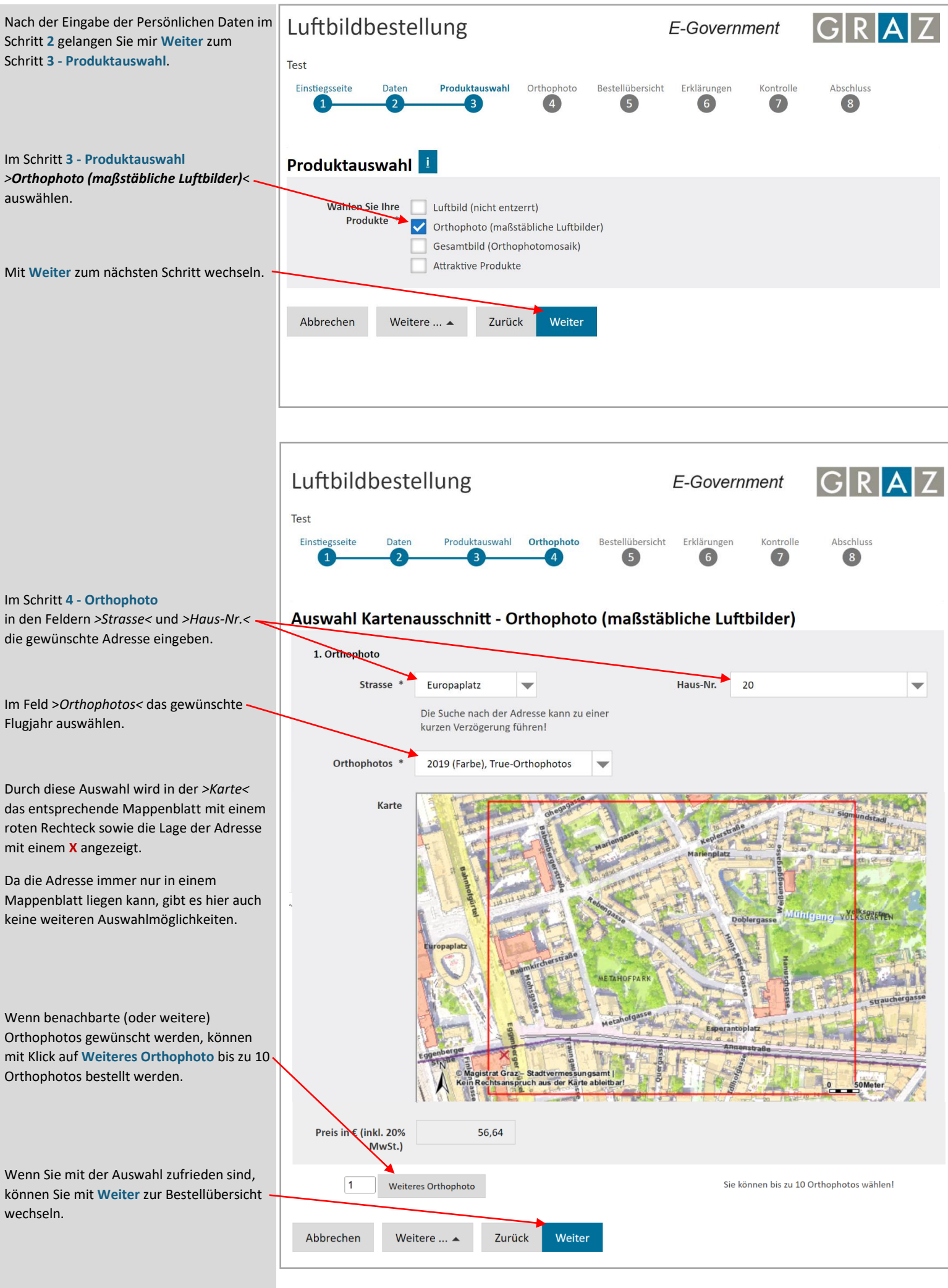

Für Fragen zur Bestellung können Sie sich gerne bei uns melden:

Tel: +43 316 872-4124

E-Mail: [stadtvermessung.kundenservice@stadt.graz.at](mailto:stadtvermessung.kundenservice@stadt.graz.at)

## **So funktioniert die Auswahl eines Orthophotos im Onlineformular:**